# **บทที่ 3 ระเบียบวิธีการวิจัย**

# **3.1 ข้อมูลที่ใช้ในการศึกษา**

้ข้อมูลที่ใช้ในการศึกษาเป็นข้อมูลทุติยภูมิแบบรายปี ซึ่งทำการเก็บรวบรวมจาก 5 แหล่ง คือ ส านักงานคณะกรรมพัฒนาการเศรษฐกิจและสังคมแห่งชาติ ธนาคารโลก กองทุนเงินระหว่าง ประเทศ กระทรวงศึกษาธิการ และระบบฐานข้อมูลด้านสังคมและคุณภาพชีวิต ได้แก่ สัมประสิทธิ์ จีนี่ (Gini Coefficient) รายได้มวลรวมประชาชาติต่อหัวประชากร (Gross National Income per Capita) อัตราเงินเฟ้ อ (Inflation Rate) อัตราการวางงาน ่ (Unemployment Rate) ร้อยละของนักเรียน นิสิต และนักศึกษา ต่อประชากรในวัยเรียน และอัตราการเปิดประเทศ (Degree of openness) ตั้งแต่ ปี พ.ศ. 2533 ถึงปี พ.ศ. 2552

## **3.2 แบบจ าลองที่ใช้ในการศึกษา**

ในการศึกษาผลกระทบของตัวแปรด้านเศรษฐกิจและคุณภาพชีวิตต่อการกระจายรายได้ใน ำไระเทศไทย โดยใช้วิธีเบย์เซียน ออโต้ รีเกรสชั่นนั้น ตัวแปรที่ใช้ในการศึกษา ได้แก่ สัมประสิทธิ์จี นี่ (Gini Coefficient) รายได้มวลรวมประชาชาติต่อหัวประชากร (Gross National Income per Capita) อัตราเงินเฟ้ อ (Inflation Rate) อัตราการวางงาน ่ (Unemployment Rate) ร้อยละของนักเรียน นิสิต และนักศึกษา ต่อประชากรในวัยเรียน และอัตราการเปิ ดประเทศ (Degree of openness)โดย แบบจ าลองความสัมพันธ์สามารถแสดงได้ดังนี้

#### *GINI* = f ( *GNI*,*INF*,*UER*,*EDU*,*DO* )

#### โดยที่

- *GINI* คือ สัมประสิทธิ์จีนี่
- *GNI* คือ รายได้มวลรวมประชาชาติต่อหัวประชากร
- $\emph{INF}$  คือ อัตราเงินเฟือ
- *UER* คือ อัตราการวางงาน ่
- $EDU$  คือ ร้อยละของนักเรียน นิสิต และนักศึกษา ต่อประชากรในวัยเรียน
- *DO* คือ อัตราการเปิดประเทศ

#### **3.3 สมมติฐานในการศึกษา**

โดยการศึกษาครั้งนี้ ได้อธิบายความสัมพันธ์ระหว่างตัวแปร ซึ่งได้กำหนดไว้ใน แบบจำลองดังกล่าวข้างต้น ซึ่งมีสมมติฐานการวิจัยดังนี้

1. รายได้มวลรวมประชาชาติต่อหัวประชากร (Gross National Income per Capita)คาด ้ว่าจะมีความสัมพันธ์ในทิศทางตรงกันข้ามกับสัมประสิทธิ์จีนี่ หมายความว่า ถ้ารายได้มวลรวม ประชาชาติต่อหัวประชากรเพิ่มสูงขึ้นแล้วจะทำให้สัมประสิทธิ์จีนี่ของประเทศนั้นๆ ลดต่ำลง (ศุภกร สารารัตน์ และคณะ, 2549; ราเชนทร์ ชินทยารังสรรค์,2554)

2. อัตราเงินเฟือ (Inflation Rate) คาดว่าจะมีความสัมพันธ์ในทิศทางเดียวกับสัมประสิทธิ์ จีนี่ หมายถึง ถ้าอัตราเงินเฟ้ อเพิ่มสูงขึ้นแล้วจะท าให้สัมประสิทธิ์จีนี่ของประเทศนั้นๆ เพิ่มสูงขึ้น เช่นกนั (สมศจี ศิกษมัต,2554)

3. อัตราการว่างงาน (Unemployment Rate) คาดว่าจะมีความสัมพันธ์ในทิศทางเดียวกับ ้สัมประสิทธิ์จีนี่ หมายความว่า ถ้าอัตราการว่างงานเพิ่มสูงขึ้นแล้วจะทำให้สัมประสิทธิ์จีนี่ของ ประเทศนั้นๆ เพิ่มสูงขึ้นเช่นกนั (ศิรินธร เอี๊ยบศิริเมธี,2544)

4. ร้อยละของนักเรียน นิสิต และนักศึกษา ต่อประชากรในวัยเรียน คาดว่าจะมี ้ ความสัมพันธ์ในทิศทางตรงกันข้ามกับสัมประสิทธิ์จีนี่ หมายความว่า ถ้าร้อยละของนักเรียน นิสิต และนักศึกษา ต่อประชากรในวัยเรียนสูงขึ้นแล้วจะทำให้สัมประสิทธิ์จีนี่ของประเทศนั้นๆ ลดต่ำลง (ธันวา จิตต์สงวน และรัชนี ชัยยาภรณ์, 2546; ศุภกร สารารัตน์ และคณะ, 2549; ราเชนทร์ ชินทยารังสรรค์, 2554)

5. อัตราการเปิดประเทศ คาดว่าจะมีความสัมพันธ์ในทิศทางตรงกันข้ามกับสัมประสิทธิ์ จีนี่ หมายถึง ถ้าอัตราการเปิดประเทศเพิ่มสูงขึ้นแล้วจะทำให้สัมประสิทธิ์จีนี่ของประเทศนั้นๆ ลด  $\overset{\circ}{\mathfrak{n}}$ าลง (จิระ บุรีคำ, 2544)

# **3.4 วิธีการวิเคราะห์ข้อมูล**

ในงานวิจัยนี้จะทำการศึกษาและเปรียบเทียบความแม่นยำในการพยากรณ์การกระจาย ้ รายได้ระหว่างวิธีเบย์เซียน เวคเตอร์ออโต้ รีเกรสชั่น และวิธีเวคเตอร์ออโต้ รีเกรสชั่น ซึ่งมีวิธีการ 6 ขั้นตอนดังนี้

1) น าตัวแปรแต่ละตัวมาทดสอบคุณสมบัติความนิ่งของข้อมูล (Stationary) โดยการ ทดสอบ Unit Root ทั้งหมด 2 วิธี คือ การทดสอบ Augmented Dickey-Fuller (ADF) และการ ทดสอบ Phillips-Perron

่ 2) นำตัวแปรต่างๆ ที่ได้มาใส่ลงในแบบจำลองเวกเตอร์ออโต้ รีเกรสชั่น เพื่อหาค่าความ ล่าช้า (Lag) ของแบบจำลองเวคเตอร์ออโต้ รีเกรสชั่นที่เหมาะสม

3) สร้างแบบจำลองเวคเตอร์ออโต้รีเกรสชั่น และวิเคราะห์ปฏิกิริยาตอบสนองต่อความ แปรปรวน

4) สร้างแบบจำลองเบย์เซียน เวคเตอร์ออโต้ รีเกรสชั่น โดยกำหนดให้มีความล่าช้าที่ เหมาะสมเท่ากบคั ่าความล่าช้าที่เหมาะสมที่ได้จากขั้นตอนที่ 2 และวิเคราะห์ปฏิกิริยาตอบสนองต่อ ความแปรปรวน

5) พยากรณ์สัมประสิทธิ์จีนี่จากแบบจำลองเวกเตอร์ออโต้ รีเกรสชั่น และแบบจำลอง เบย์เซียน เวคเตอร์ออโต้ รีเกรสชัน่

6) เปรียบเทียบประสิทธิภาพของการพยากรณ์การกระจายรายได้ระหว่างวิธีเบย์เซียน เวคเตอร์ออโต้ รีเกรสชัน่ และวิธีเวคเตอร์ออโต้ รีเกรสชัน่ ด้วยค่า Root Mean Squared Error

# **3.4.1 การทดสอบความนิ่งของข้อมูล (Unit Root Test)**

เนื่องจากข้อมูลสัมประสิทธิ์จีนี่ รายได้มวลรวมประชาชาติต่อหัวประชากร อัตราเงิน ้เฟื่อ อัตราการว่างงาน ร้อยละของนักเรียน นิสิต และนักศึกษาต่อประชากรในวัยเรียน และอัตราการ ้เปิดประเทศที่ใช้เป็นข้อมูลรายปี แบบอนุกรมเวลา จึงต้องนำมาทดสอบความนิ่งด้วยวิธียูนิทรูท ซึ่ง แบ่งออกเป็ น 2 วิธี ซึ่งมีรายละเอียดดังนี้

1) การทดสอบ Augmented Dickey-Fuller (ADF)(Said and Dickey, 1984)

None

 $\Delta Y_t$  =  $\theta Y_{t-1} + \sum_{i=1}^{t} \phi_i \Delta Y_{t-i} + \varepsilon_t$ *p i*  $\partial Y_{t-1} + \sum \phi_i \Delta Y_{t-i} + \varepsilon$  $-1$  +  $\sum_{i=1}^{r}$ 1  $(3.1)$ 

Intercept

โดย

 $\mathbf{r}^{\epsilon_i}$  **q** 

 $\Delta Y$ <sub>*t*</sub> =  $\alpha + \theta Y$ <sub>*t*-1</sub> +  $\sum \phi_i \Delta Y$ <sub>*t-i*</sub> +  $\varepsilon$ <sub>*t*</sub> *p i*  $\alpha + \theta Y_{t-1} + \sum_{i} \phi_i \Delta Y_{t-i} + \varepsilon$  $-1$  +  $\sum_{i=1}^{r}$ 1

(3.2)

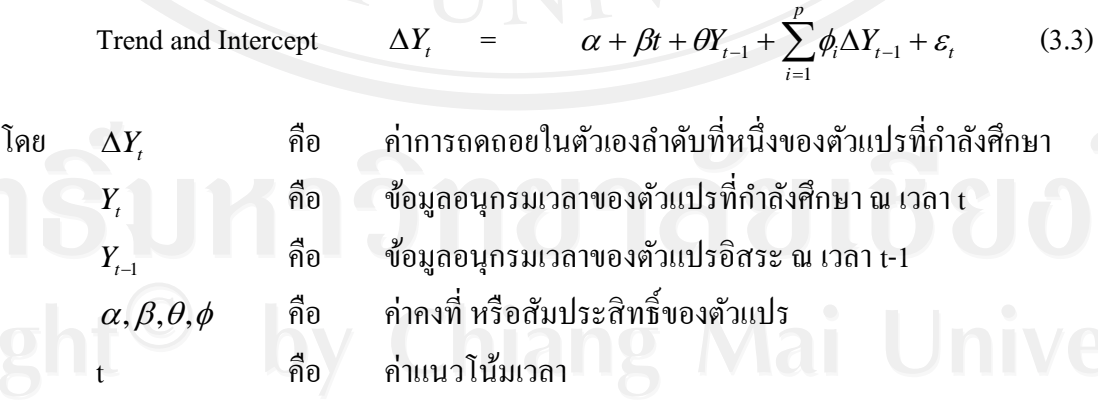

คือ ค่าความคลาดเคลื่อนเชิงสุ่ม

จากสมการ None, Intercept และ Trend and Intercept สามารถนำมาเขียนเป็นสมการที่ใช้ทดสอบ แบบ Augmented Dickey-Fuller ของทุกตัวแปรที่ใช้ในการศึกษา ดังตารางที่ 3.1

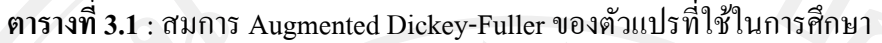

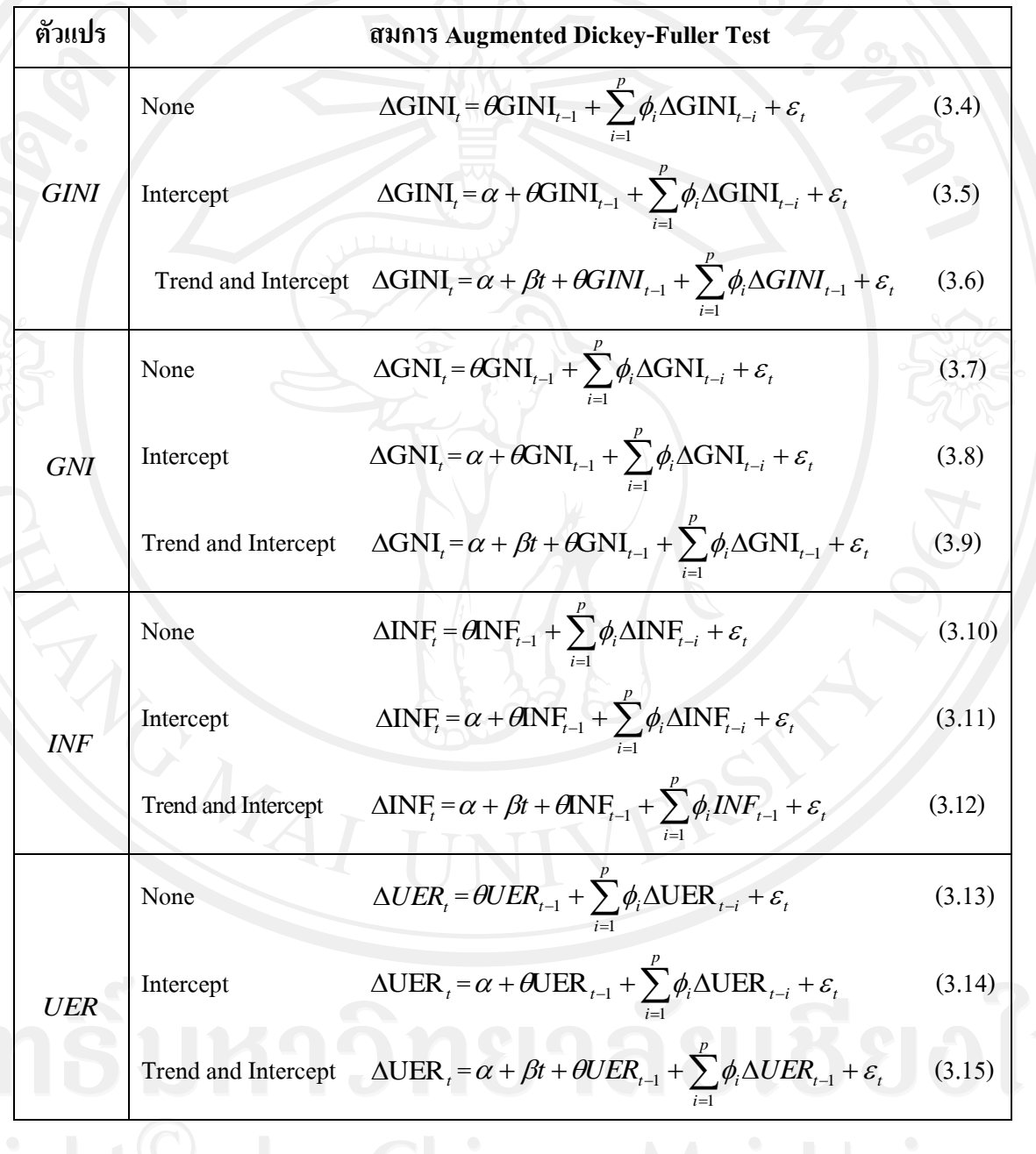

Copyright<sup>©</sup> by Chiang Mai University<br>All rights reserved

#### **ตารางที่ 3.1 (ต่อ)**

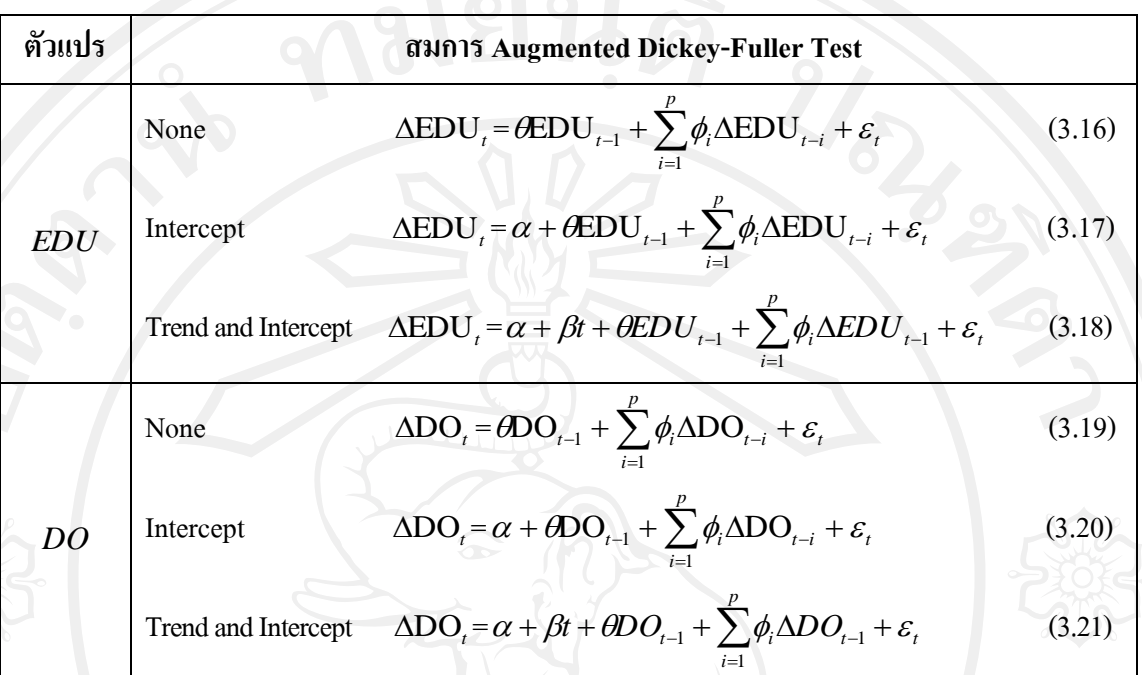

จากสมการข้างต้นสามารถเขียนสมมติฐานตามแบบทดสอบ Augmented Dickey-Fuller Test ได้ ดังนี้ (Enders, 1995)

$$
H_0: \theta = 0
$$
 (Non-stationary)  

$$
H_1: \theta < 0
$$
 (Stationary)

ถ้ายอมรับสมมติฐานหลัก  $\boldsymbol{\mathrm{H}}_0: \boldsymbol{\mathrm{\theta}}\!=\!0$  แสดงว่าตัวแปรที่กำลังศึกษา ( $Y_{\mathrm{\mathrm{\theta}}}$ ) มีลักษณะ ไม่นิ่งหรือมียูนิทรูท ในทางกลับกัน ถ้ายอมรับสมมติฐานรอง  $\text{H}_{_{1}}:\ \theta\hspace{-0.2pt}<\hspace{-0.2pt}0$  แสดงว่าตัวแปรที่กำลัง ศึกษา (*Y,* ) มีลักษณะนิ่งหรือไม่มียูนิทรูท ซึ่งข้อสรุปดังกล่าวได้มาจากการเปรียบเทียบค่า t-statistics ที่กำนวณได้กับค่าในตาราง Augmented Dicky-Fuller ค่า t-statistics ที่จะนำมาทดสอบ ี สมมติฐานในแต่ละรูปแบบนั้นจะต้องนำไปเปรียบเทียบกับตาราง Augmented Dicky-Fuller ณ ้ ระดับต่างๆ ถ้าสามารถปฏิเสธสมมติฐานใด้ทุกระดับ แสดงว่าตัวแปรที่นำมาทดสอบมีลักษณะนิ่ง หรือเป็น Integral of Order Zero ซึ่งเขียนแทนด้วย  $Y_{\rm r}$ ~I(0)

ในกรณีที่การทดสอบสมมติฐานพบว่า ตัวแปรที่ศึกษามีลักษณะไม่นิ่งหรื อมี ยูนิทรูทนั้น จะต้องนำค่า  $\Delta Y_{_{t}}$  มาทำ Differencing จนกระทั่งสามารถปฏิเสธสมมติฐานที่ว่า  $Y_{_{t}}$  มี ลักษณะ ไม่นิ่งได้ เพื่อทราบว่า Order of Integration (d) ว่าอยู่ในระดับใด [ $Y_{\rm\scriptscriptstyle f} \sim$  I(d); d >0 ] (Enders, 1995)

#### **2) การทดสอบ Phillips-Perron (PP)(Phillips and Perron, 1988)**

วิธีการทดสอบยูนิทรูทหรือความนิ่งของข้อมูลโดยวิธีการทดสอบ Phillips-Perron (Phillips and Perron, 1988) เป็นวิธีการทดสอบสำหรับสถิตินอนพาราเมทริกซ์ (Nonparametric Statistics) ที่ใช้ในการควบคุมความสัมพันธ์แบบอนุกรม (serial correlation) ของข้อมูลอนุกรมเวลา (Time Series Data) วิธีการทดสอบของ Phillips-Perron สามารถท าได้โดยการถดถอยสมการ (2.1) ดังนี้

$$
\Delta Y_t = \alpha + \beta Y_{t-1} + \varepsilon_t \tag{3.22}
$$

ซึ่งสามารถเขียนให้อยู่ในรูป None, Intercept และ Trend and Intercept ได้ดังนี้

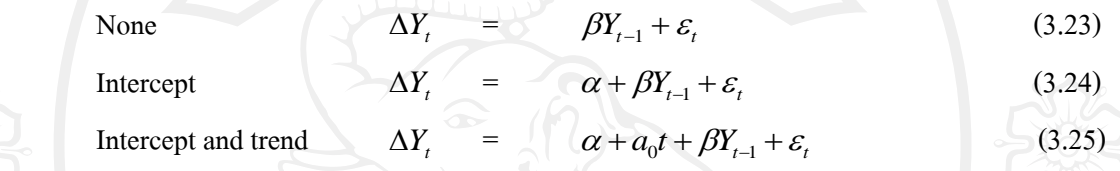

จากสมการ None, Intercept และ Trend and Intercept สามารถนำมาเขียนเป็นสมการที่ใช้ทดสอบ แบบ Philips-Perron ของทุกตัวแปรที่ใช้ในการศึกษา ดังตารางที่ 3.2

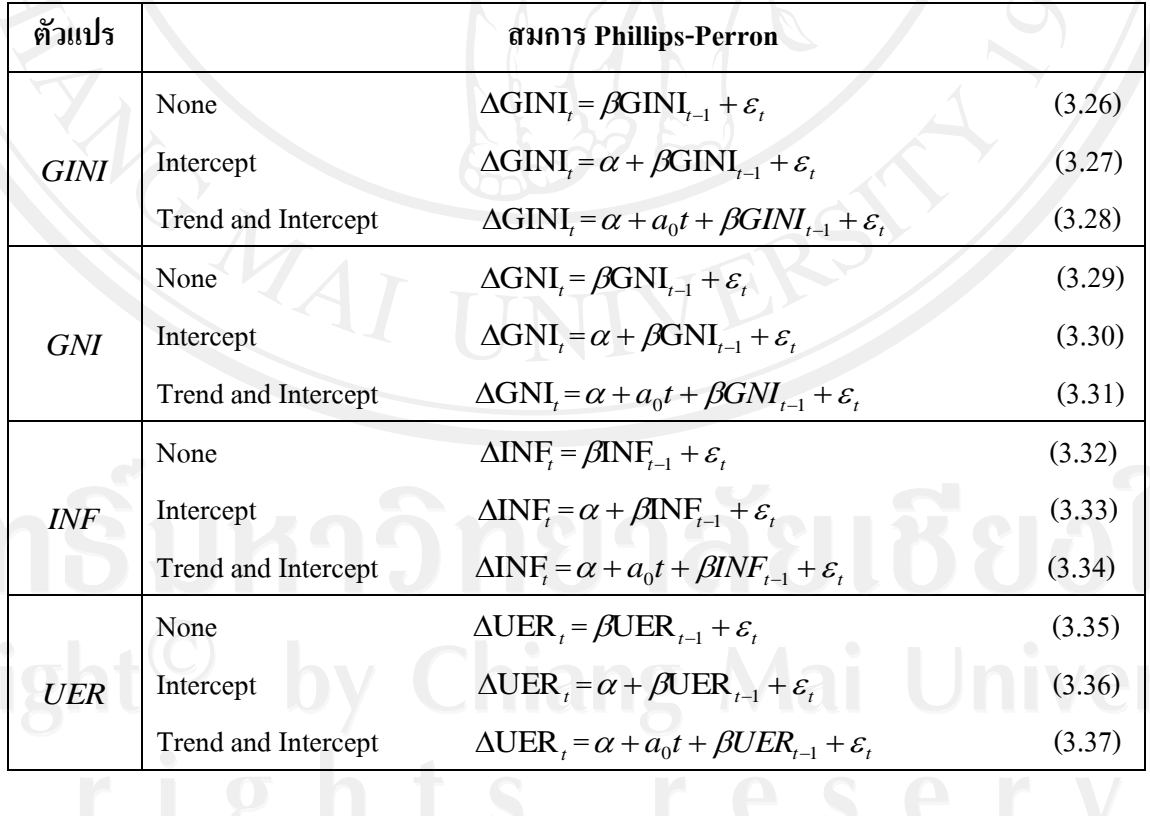

**ตารางที่ 3.2** : สมการ Phillips-Perron ของตัวแปรที่ใช้ในการศึกษา

# **ตารางที่ 3.2** (ต่อ)

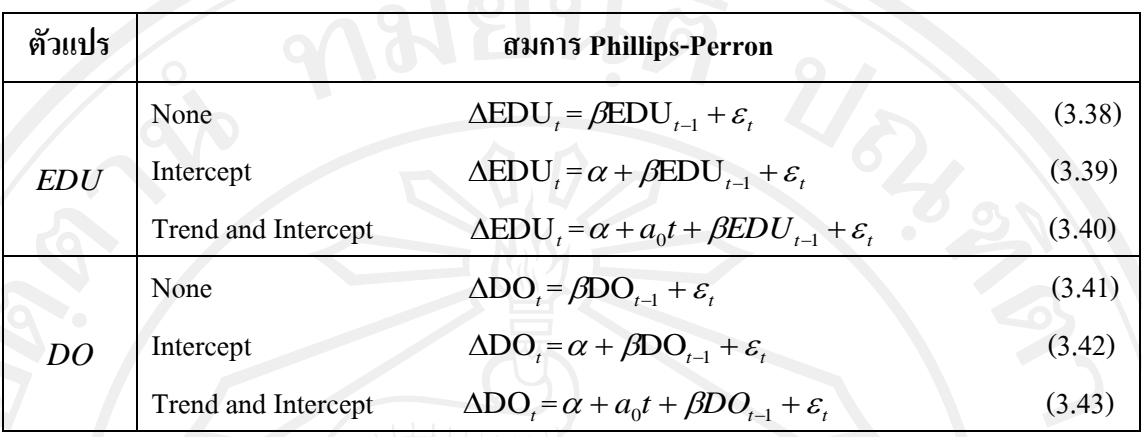

นอกจากนั้นวิธีของ Phillips-Perron ยังทำการปรับค่า t-statistic ของค่า สัมประสิทธิ์ ( $\gamma_j$ ) จากกระบวนการถดถอยในตัวเอง (AR(1)) ในสมการ (2.13) เพื่อให้เกิด ความสัมพันธ์อย่างต่อเนื่อง โดยทำการแก้ไขการเกิดปัญหา Heteroskedasticity | และ Autocorrelation ด้วยวิธีการของ Newey-West ดังนี้

$$
\omega^{2} = \gamma_{0} + \sum_{u=1}^{q} (1 - \frac{u}{q+1}) \gamma_{j}
$$
\n
$$
\gamma_{j} = \frac{1}{T} \sum_{i=j+1}^{T} \hat{\varepsilon}_{i} \hat{\varepsilon}_{i-j}
$$
\n(3.44)

โดยที่  $\omega^2$ คือ Newey-West heteroskedasticity autocorrelation consistent estimation *j* γ คือ ค่าสัมประสิทธ์จากกระบวนการถดถอยในตัวเอง (AR(1)) ในสมการ (2.13)

โดยค่า t-statistic ของ Phillips-Perron สามารถคำนวณได้ดังนี้

 $t_{pp}$ 

*b t*

*b s*

$$
t_{pp} = \frac{\gamma_0^{\frac{1}{2}} t_b}{\omega} - \frac{(\omega^2 - \gamma_0) T s_b}{2 \omega s}
$$
(3.46)

โดยที่

*s* 2 คือ ค่าสถิติทดสอบ Philips-Perron (PP-Test)  $\vec{\mathsf{h}}$ อ ค่า t-test ของ $\beta$ คือ ค่า Standard Error ของ *β* คือ ผลทดสอบการถอยหลังของลำดับเลขผิดพลาด<br>คือ Truncation Lag

 *q* คือ Truncation Lag

ค่าสถิติทดสอบ Philips-Perron (PP-Test) มีลักษณะการกระจายเช่นเดียวกับ ค่าสถิติทดสอบ t-statistics ในการทดสอบ Augmented Dickey-Fuller (ADF) โดยมีข้อสมมติฐาน ดังนี้

 $\rm H_{0}$ : ข้อมูลอนุกรมเวลาของตัวแปรที่ศึกษา ณ เวลา t มีลักษณะไม่นิ่ง  $\rm H_{1}$ : ข้อมูลอนุกรมเวลาของตัวแปรที่ศึกษา ณ เวลา t มีลักษณะนิ่ง

 ข้อสรุปของสมมติฐานสามารถพิจารณาได้โดย ถ้าค่าสถิติทดสอบ Phillips-Perron (PP-Test) มีค่ามากกวาค่ ่าสถิติ Mackinnon (MacKinnon Statistics) จะยอมรับสมมติฐานหลัก และ สรุปได้ว่าข้อมูลอนุกรมเวลาของตัวแปรที่ศึกษา ณ เวลา t มีลักษณะไม่นิ่งหรือมียูนิทรูท ในทาง กลับกัน ถ้าค่าสถิ ติทดสอบ Phillips-Perron (PP-Test) มีค่าน้อยกว่าค่าสถิติ Mackinnon (MacKinnon Statistics) จะปฏิเสธสมมติฐานหลัก และสรุปได้ว่าข้อมูลอนุกรมเวลาของตัวแปรที่ ศึกษา ณ เวลา tมีลักษณะนิ่งหรือไม่มียูนิทรูท

# **3.4.2 การเลือกความล่าช้า (Lag) ที่เหมาะสม**

ในการศึกษานี้ใช้ Akaike Information Criteria (AIC) และ Schwarz's Bayesian Information Criterion (SC, BIC หรือ SBC) เป็นเกณฑ์ในการพิจารณาจำนวนความล่าช้าหรือ Lag ีที่เหมาะสมของแบบจำลอง โดยมีสูตรดังนี้

$$
AIC = \log \hat{\sigma}^2 + 2\frac{p+q}{T}
$$
 (3.47)

$$
SC = \log \hat{\sigma}^2 + 2\frac{p+q}{T}\log T
$$
\n(3.48)

โดยที่  $\hat{\sigma}^2$  คือ ค่าประมาณของความแปรปรวนของ  $e_i$ 

หลักเกณฑ์ในการตัดสินใจเลือกแบบจำลองคือจะเลือกแบบจำลองที่ให้ค่า AIC หรือ SC ที่มีค่าน้อยที่สุดค่า AIC และ SC จะมีค่าน้อยจากสาเหตุดังต่อไปนี้คือมีความแปรปรวนและ ความแปรปรวนร่วมน้อยมีจำนวนของตัวแปรและจำนวน Lag น้อยและสุดท้ายมีจำนวนข้อมูลใน การประมาณค่ามาก

ในขณะที่เกณฑ์ทั้งสองดังกล่าวมีความแตกต่างกน จะท าการเลือกใช้ ั SC ก่อน ี่ เนื่องจาก SC มีคุณสมบัติว่า SC จะเลือกแบบจำลองที่ถูกต้องเกือบแน่นอนสำหรับ AIC นั้นมี ้ แนวโน้มที่จะเป็นลักษณะเชิงเส้นกำกับในแบบจำลองที่มีพารามิเตอร์มากเกินไป (เจษฎา กาวีวงศ์, 2552)

แบบจำลอง VAR เป็นแบบจำลองที่ใช้ในการศึกษาข้อมูลที่มีลักษณะและ ความสัมพันธ์ของตัวแปรอาจไม่ชัดเจนและเป็ นความสัมพันธ์ในเชิงพลวัตร อีกทั้งยังตั้งข้อสมมติ ให้ตัวแปรแต่ละตัวไม่ส่งผลต่อตัวแปรอื่นๆในช่วงเวลาเดียวกัน (Johnston and Dinardo, 1997)

เนื่องจากความสัมพันธ์ของตัวแปรแต่ละตัวมีความสัมพันธ์ในลักษณะที่ไม่แน่นอนซึ่ง ้ ส่งผลกระทบระหว่างกันทั้งทางตรงและทางอ้อม โดยข้อสมมติประการหนึ่งที่จำเป็นต่อการศึกษา คือ ตัวแปรแต่ละตัวจะไม่ส่งผลกระทบต่อตัวแปรตัวอื่นในช่วงเวลาเดียวกัน หรืออาจกล่าวได้ว่าตัว แปรแต่ละตัวจะไม่ส่งผลกระทบอย่างทันทีเมื่อตัวแปรหนึ่งเปลี่ยนแปลงเพราะการตอบสนองต่อ Shock ที่เกิดขึ้น ซึ่ งส่งผลต่อตัวแปรต่างๆในระบบเศรษฐกิจนั้นยังมีความล่าช้า (Non-Contemporaneous Effect) (Gujarati, 2003)

Johnston and Dinardo (1997) สร้างแบบจำลองของเวกเตอร์นี้ในรูปของค่าในอดีตของ เวกเตอร์ดังกล่าวนี้ผลที่ได้ก็คือ Vector Autoregression (VAR) สามารถเขียนได้ดังนี้

$$
y_t = \mathbf{M} + \mathbf{A}_1 y_{t-1} + \mathbf{A}_2 y_{t-2} + \ldots + \mathbf{A}_p y_{t-p} + \mathbf{E}_t
$$
 (3.49)

โดยสามารถเขียนแบบจำลอง VAR ของตัวแปรที่ศึกษาให้อยู่ในรูปสมการได้ดังนี้

$$
GINI_{t} = a_{10} + a_{11}^{1} GINI_{t-1} + a_{12}^{1} GDP_{t-1} + ... + a_{18}^{1} DO_{t-1} + ... + a_{11}^{p} GINI_{t-p}
$$
  
+  $a_{12}^{p} GDP_{t-p} + ... + a_{18}^{p} DO_{t-p} + e_{1t}$  (3.50)

$$
GNI_{t} = a_{20} + a_{21}^{1} GINI_{t-1} + a_{22}^{1} GDP_{t-1} + ... + a_{28}^{1} DO_{t-1} + ... + a_{21}^{p} GINI_{t-p}
$$
  
+  $a_{22}^{p} GDP_{t-p} + ... + a_{28}^{p} DO_{t-p} + e_{2t}$  (3.51)

$$
INF_{t} = a_{30} + a_{31}^{1} GINI_{t-1} + a_{32}^{1} GDP_{t-1} + ... + a_{38}^{1} DO_{t-1} + ... + a_{31}^{p} GINI_{t-p}
$$
  
+  $a_{32}^{p} GDP_{t-p} + ... + a_{38}^{p} DO_{t-p} + e_{3t}$  (3.52)

$$
UER_t = a_{40} + a_{41}^{-1}GINI_{t-1} + a_{42}^{-1}GDP_{t-1} + ... + a_{48}^{-1}DO_{t-1} + ... + a_{41}^{P}GINI_{t-p}
$$
  
+  $a_{42}^{P}GDP_{t-p} + ... + a_{48}^{P}DO_{t-p} + e_{4t}$  (3.53)

$$
EDU_{t} = a_{50} + a_{51}^{1}GINI_{t-1} + a_{52}^{1}GDP_{t-1} + ... + a_{58}^{1}DO_{t-1} + ... + a_{51}^{p}GINI_{t-p} + a_{52}^{p}GDP_{t-p} + ... + a_{58}^{p}DO_{t-p} + e_{5t}
$$
\n(3.54)

$$
DO_{t} = a_{60} + a_{61}^{1} GINI_{t-1} + a_{62}^{1} GDP_{t-1} + ... + a_{68}^{1} DO_{t-1} + ... + a_{61}^{p} GINI_{t-p}
$$
  
+  $a_{62}^{p} GDP_{t-p} + ... + a_{68}^{p} DO_{t-p} + e_{6t}$  (3.55)

#### หรือสามารถเขียนเป็ นรูปเมทริกซ์ได้ดังนี้

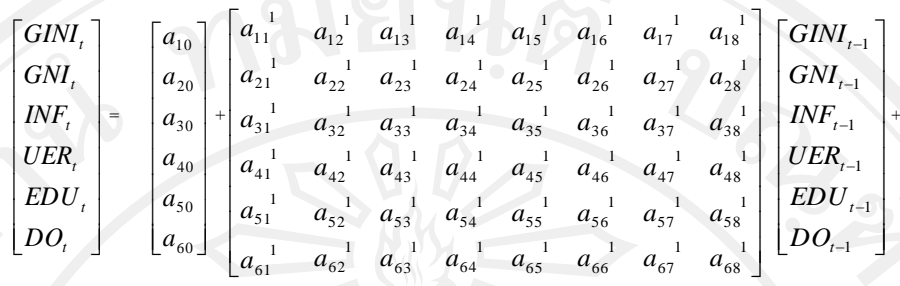

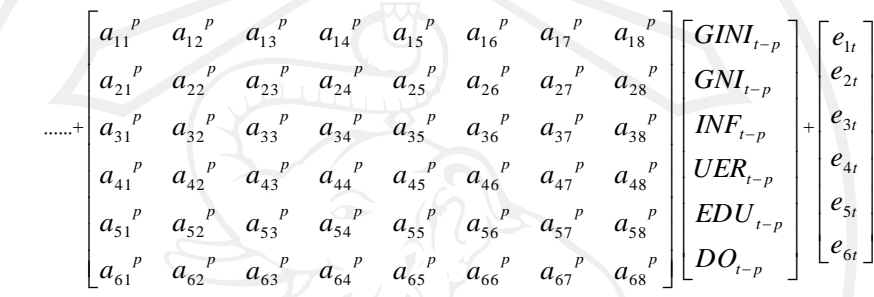

### **3.4.4 แบบจ าลองเบย์เซียน เวคเตอร์ออโต้ รีเกรสชั่น (BVAR)**

 ส าหรับวิธีการศึกษาผลกระทบของตัวแปรด้านเศรษฐกิจและคุณภาพชีวิตต่อการ ึกระจายรายได้ในประเทศไทย โดยใช้วิธีเบย์เซียน ออโต้รีเกรสชั่นในครั้งนี้ จะใช้คุณสมบัติเบื้องต้น เกี่ยวกับทฤษฎีของเบย์ Bayes' Rule (Bayes, 2005) ที่ใช้ความน่าจะเป็นของเหตุการณ์ก่อนหน้าใน ึการพยากรณ์ เพื่อเลือกข้อมูลให้ใกล้เคียงกับค่าในอนาคตของตัวแปรที่ศึกษามากที่สุด ซึ่งถือได้ว่า เป็ นวิธีที่มีประสิทธิภาพในการพยากรณ์สูง ซึ่งสามารถอธิบายได้ดังต่อไปนี้

กำหนดให้  $A_{\rm l}, A_{\rm 2},..., A_{\rm 6}$  แทน สัมประสิทธิ์จีนี่ และตัวแปรทางเศรษฐกิจและคุณภาพ ี่ ชีวิต ได้แก่ สัมประสิทธิ์จีนี่ รายได้มวลรวมประชาชาติต่อหัวประชากร อัตราเงินเฟ้อ อัตราการ ว่างงาน ละของนักเรียน นิสิต และนักศึกษาต่อประชากรในวัยเรียน และอัตราการเปิ ดประเทศ สามารถเขียนแทนด้วย *<sup>t</sup> <sup>t</sup> <sup>t</sup> UER<sup>t</sup> EDU<sup>t</sup> DO<sup>t</sup> GINI* ,*GNI* ,*INF* , , , ตามล าดับ ซึ่งเป็ นเหตุการณ์ใดๆ ่ ในแซมเปิลสเปซ S (แซมเปิลสเปซ S แทน ตัวแปรทางเศรษฐกิจและคุณภาพชีวิต) ที่ไม่เกิดร่วมกัน บ้บคือ

$$
\bigcup_{i=1}^{5} A_i = S \tag{3.56}
$$
\n
$$
\bigcap_{i=1}^{4} \mathfrak{d}_0 \quad i \neq j
$$

และ

 $A_i \cap A_j$ 

*=*

และกาหนดให้ B เป็ นเหตุการณ์ใดๆ โดยที่ B แทนตัวแปรทางเศรษฐกิจและคุณภาพ ชีวิตก่อนหน้า  $G N\!N_{t-i}, G N\!I_{t-i}, I N\!F_{t-i}, U E R_{t-i}, E D U_{t-i}, D Q_{t-i}$  และ  $B$   $\subset$   $S$  จากความน่าจะเป็น ี แบบมีเงื่อนไข (Conditional Probability) สามารถเขียนค่าความน่าจะเป็นของตัวแปรทางเศรษฐกิจ

และคุณภาพชีวิต ณ เวลาปัจจุบัน (เหตุการณ์ A) เมื่อทราบตัวแปรทางเศรษฐกิจและคุณภาพชีวิตใน อดีต (เหตุการณ์ B) ดังนี้

 $A \cap B$ 

$$
P(A|B) = \frac{P(A \cap B)}{P(B)}\tag{3.57}
$$

ท านองเดียวกน ั *P*(*B A*)=

ดังนั้น *P*(*AB*)= *PABP*(*B*) (3.58)  $(A)$  $(A \cap B)$ *P A*  $P(A \cap B)$  $(3.59)$ 

และได้วา่ *P*(*AB*)= *P*(*B A*) *P*(*A*) (3.60)

โดยที่ *B*

 = (*A*<sup>1</sup> *A*<sup>2</sup> *A*<sup>6</sup> )*B* = ( ) ( ) ( ) *A*<sup>1</sup> *B A*<sup>2</sup> *B A*<sup>6</sup> *B* (3.61)

$$
\tilde{\mathbf{A}} \tilde{\mathbf{A}} \tilde{\mathbf{A}} \tilde{\mathbf{A}} = P(B|A_1 \cap B) + P(A_2 \cap B) + \dots + P(A_6 \cap B) \\
= P(B|A_1)P(A_1) + P(B|A_2)P(A_2) + \dots + P(B|A_6)P(A_6) \\
= \sum_{i=1}^{6} P(B|A_i)P(A_i)
$$
\n(3.62)

ความน่าจะเป็ นแบบมีเงื่อนไข (Conditional Probability) สามารถเขียนได้ ดังนี้

 $\sqrt{15}$ 

$$
P(A_k|B) = \frac{P(A_k \cap B)}{P(B)} = \frac{P(B|A_k)P(A_k)}{\sum_{i=1}^{n} P(B|A_i)P(A_i)}
$$
(3.63)

สำหรับการวิเคราะห์โดยแบบจำลองเบย์เซียน เวกเตอร์ออโต้ รีเกรสชั่น สามารถแสดง ได้ดังรายละเอียดต่อไปนี้

1) เขียนสมการเวคเตอร์ ออโต้ รีเกรสชั่น (VAR) ให้อยู่ในรูปเมตริกซ์

$$
y_t = c_t + \sum_{j=1}^p A_j y_{t-j} + \varepsilon_t
$$
\n(3.64)

เมื่อ *t y*

> *t* ε

*t c*

*Aj*

คือ เวคเตอร์ขนาด  $M \times 1$  ซึ่งประกอบด้วยค่าสังเกตจำนวนหนึ่งบน ตัวแปรอนุกรมเวลา *M* และ *t* 1,...,*T* z คือ เวคเตอร์ ของค่าความคลาดเคลื่อนขนาด $\mathit{M}\times\!1$ 

คือ เวคเตอร์ของค่าคงที่ขนาด  $M\! \times\! 1$ 

คือ เมทริกซ์ของค่าสัมประสิทธิ์ขนาด *M M*

#### $\overline{\phantom{a}}$  $\overline{\phantom{a}}$ J J  $\overline{\phantom{a}}$  $\overline{\phantom{a}}$  $\overline{\phantom{a}}$ J 」 1 IJ L *t EDU* ľ L *t INF* Ľ  $GNI_t$  $\lfloor DO_t$  $\int$  *GINI*<sub>t</sub> *t UER* =  $\overline{\phantom{a}}$  $\overline{1}$  $\overline{\phantom{a}}$ I J  $|a_{20}|$  $\overline{\phantom{a}}$  $\overline{\phantom{a}}$  $a_{60}$  $\overline{\phantom{a}}$ L  $\left| a_{50} \right|$ Ŀ  $\mathbf{r}$ F  $\left| a_{20} \right|$  $a_{10}$  $a_{40}$  $a_{30}$  +  $a_{68}^{-1}$ 1  $\overline{\phantom{a}}$  $\overline{a}$ 1 1 J  $\overline{\phantom{0}}$ J  $\overline{\phantom{a}}$  $a_{61}^1$ ľ  $a_{51}$ Ľ  $a_{41}^1$ Þ  $a_{31}^1$  $a_{21}^1$  $\mathbf{L}$  $a_{11}^1$  $a_{58}^{\ 1}$  $a_{48}^{\ 1}$  $a_{38}^{\,1}$  $a_{28}^{\ 1}$  $a_{18}^{\ 1}$ 1  $a_{67}$  $a_{57}^{\ 1}$  $a_{47}^{\ 1}$  $a_{37}^{-1}$  $a_{27}^{\ 1}$ 1  $a_{17}$  $a_{66}^{\;\;\;\;\;\;1}$  $a_{56}^{\ 1}$  $a_{46}^{\,1}$  $a_{36}^{\ 1}$  $a_{26}^{\ 1}$  $a_{16}^{\ 1}$  $a_{65}^{-1}$  $a_{55}^{\ 1}$  $a_{45}^{\ 1}$  $a_{35}^{\ 1}$  $a_{25}^{\ 1}$  $a_{15}^{\ 1}$  $a_{64}^{\;\;\;\;\;1}$  $a_{54}^{-1}$  $a_{44}^{\,1}$  $a_{34}^{-1}$  $a_{24}^{\ 1}$  $a_{14}^{\ 1}$ 1  $63$  $a_{53}^{\ 1}$  $a_{43}^{\ 1}$  $a_{33}^{-1}$  $a_{23}^{\ 1}$  $a_{13}^{\ 1}$ 1  $rac{1}{62}$ 1  $a_{52}$  $a_{42}^{\phantom{1}1}$  $a_{32}^{\,1}$ 1  $a_{22}$  $a_{12}^1$ 1 *a a*  $\overline{\phantom{a}}$  $\overline{\phantom{a}}$ ١ J 1  $\overline{\phantom{a}}$  $\overline{\phantom{a}}$  $\overline{\phantom{a}}$ J  $\left\lceil \textit{GINI}_{_{t-1}} \, \right\rceil$  $\lfloor DO_{\iota-1}$ L  $EDU_{t-1}$ L L  $\overline{IMF}_{t-1}$ L  $GNI$ <sub>t-1</sub>  $UER_{t-1}$ +

$$
\begin{bmatrix}\na_{11}^p & a_{12}^p & a_{13}^p & a_{14}^p & a_{15}^p & a_{16}^p & a_{17}^p & a_{18}^p \\
a_{21}^p & a_{22}^p & a_{23}^p & a_{24}^p & a_{25}^p & a_{26}^p & a_{27}^p & a_{28}^p \\
a_{31}^p & a_{32}^p & a_{33}^p & a_{34}^p & a_{35}^p & a_{36}^p & a_{37}^p & a_{38}^p \\
a_{41}^p & a_{42}^p & a_{43}^p & a_{44}^p & a_{45}^p & a_{46}^p & a_{47}^p & a_{48}^p \\
a_{51}^p & a_{52}^p & a_{53}^p & a_{54}^p & a_{55}^p & a_{56}^p & a_{57}^p & a_{58}^p \\
a_{61}^p & a_{62}^p & a_{63}^p & a_{64}^p & a_{65}^p & a_{66}^p & a_{67}^p & a_{68}^p\n\end{bmatrix}\n\begin{bmatrix}\nGMI_{t-p} \\
GMI_{t-p} \\
MNF_{t-p} \\
MNF_{t-p} \\
LNF_{t-p} \\
LNF_{t-p} \\
LNF_{t-p} \\
LNF_{t-p} \\
LNF_{t-p} \\
LNF_{t-p} \\
LNF_{t-p} \\
LNF_{t-p} \\
LNF_{t-p} \\
LNF_{t-p} \\
LNF_{t-p} \\
LNF_{t-p} \\
LNF_{t-p} \\
LNF_{t-p} \\
LNF_{t-p} \\
LNF_{t-p} \\
LNF_{t-p} \\
LNF_{t-p} \\
LNF_{t-p} \\
LNF_{t-p} \\
LNF_{t-p} \\
LNF_{t-p} \\
LNF_{t-p} \\
LNF_{t-p} \\
LNF_{t-p} \\
LNF_{t-p} \\
LNF_{t-p} \\
LNF_{t-p} \\
LNF_{t-p} \\
LNF_{t-p} \\
LNF_{t-p} \\
LNF_{t-p} \\
LNF_{t-p} \\
LNF_{t-p} \\
LNF_{t-p} \\
LNF_{t-p} \\
LNF_{t-p} \\
LNF_{t-p} \\
LNF_{t-p} \\
LNF_{t-p} \\
LNF_{t-p
$$

และสามารถเขียน Vector Autoregression (VAR) ให้อยูในรูปสมการได้ดังนี ่ ้

$$
GINI_{t} = a_{10} + a_{11}^{1} GINI_{t-1} + a_{12}^{1} GDP_{t-1} + ... + a_{18}^{1} DO_{t-1} + ... + a_{11}^{p} GINI_{t-p}
$$
  
+  $a_{12}^{p} GDP_{t-p} + ... + a_{18}^{p} DO_{t-p} + e_{1t}$  (3.65)

$$
GNI_{t} = a_{20} + a_{21}^{1} GINI_{t-1} + a_{22}^{1} GDP_{t-1} + ... + a_{28}^{1} DO_{t-1} + ... + a_{21}^{p} GINI_{t-p}
$$
  
+  $a_{22}^{p} GDP_{t-p} + ... + a_{28}^{p} DO_{t-p} + e_{2t}$  (3.66)

$$
INF_{t} = a_{30} + a_{31}^{1} GINI_{t-1} + a_{32}^{1} GDP_{t-1} + ... + a_{38}^{1} DO_{t-1} + ... + a_{31}^{P} GINI_{t-p} + a_{32}^{P} GDP_{t-p} + ... + a_{38}^{P} DO_{t-p} + e_{3t}
$$
\n(3.67)

$$
UER_t = a_{40} + a_{41}^1 GINI_{t-1} + a_{42}^1 GDP_{t-1} + ... + a_{48}^1 DO_{t-1} + ... + a_{41}^P GINI_{t-p}
$$
  
+  $a_{42}^P GDP_{t-p} + ... + a_{48}^P DO_{t-p} + e_{4t}$  (3.68)

$$
EDU_{t} = a_{50} + a_{51}^{1}GINI_{t-1} + a_{52}^{1}GDP_{t-1} + ... + a_{58}^{1}DO_{t-1} + ... + a_{51}^{p}GINI_{t-p} + a_{52}^{p}GDP_{t-p} + ... + a_{58}^{p}DO_{t-p} + e_{5t}
$$
\n(3.69)

$$
DO_{t} = a_{60} + a_{61}^{1} GINI_{t-1} + a_{62}^{1} GDP_{t-1} + ... + a_{68}^{1} DO_{t-1} + ... + a_{61}^{P} GINI_{t-p} + a_{62}^{P} GDP_{t-p} + ... + a_{68}^{P} DO_{t-p} + e_{6t}
$$
\n(3.70)

2) เมื่อใช้คุณสมบัติของเมทริ กซ์การกระจายปกติที่ไม่เป็ นแบบมาตรฐาน จะได้ ฟังก์ชันความเป็นไปได้ (Likelihood Function)

$$
L(A, \Sigma) \propto |\Sigma|^{-\frac{1}{2}r} \exp\left\{-\frac{1}{2}tr\left[\Sigma^{-1}(Y - XA)^{'}(Y - XA)\right]\right\}
$$
(3.71)

3) ทำการกำหนดความน่าจะเป็นของการแจกแจงก่อนหน้า

$$
p(A, \Sigma) \propto |\Sigma|^{\frac{M+1}{2}} \tag{3.72}
$$

้4) จะได้ความน่าจะเป็นของการแจกแจงภายหลังซึ่งถือว่าเป็นค่าการพยากรณ์ตาม วิธีการของเบย์เซียน เวคเตอร์ออโต้ รีเกรสชัน่

$$
p(A, \Sigma|y) \propto |\Sigma|^{\frac{1}{2}(T+M+1)} \exp\left\{-\frac{1}{2}tr\left[\Sigma^{-1}(Y-XA)(Y-XA)\right]\right\} \tag{3.73}
$$

**3.4.5 การวิเคราะห์ปฏิกิริยาตอบสนองต่อความแปรปรวน (Impulse Response Function)**  Impulse Response Function เป็ นวิธีการที่อาศัยแนวคิด Moving Average เพื่อพิจารณา การเคลื่อนไหวของตัวแปรที่เป็ นอนุกรมเวลา โดยแบบจ าลอง VAR จะอาศัยคุณสมบัติ Stability ของแบบจำลอง ในการเขียนแบบจำลองให้อยู่ในรูปของ Vector Moving Average (VMA) ดังนี้

$$
\begin{bmatrix} y_{y} \\ z_{t} \end{bmatrix} = \begin{bmatrix} \overline{y}_{t} \\ \overline{z}_{t} \end{bmatrix} + \sum_{i=0}^{\infty} \begin{bmatrix} \phi_{11}(i) & \phi_{12}(i) \\ \phi_{21}(i) & \phi_{22}(i) \end{bmatrix}^{i} \begin{bmatrix} \varepsilon_{\mathit{y}t-i} \\ \varepsilon_{\mathit{z}t-i} \end{bmatrix}
$$
(3.74)

หลังจากนั้น ให้ทำการหาตัวกูณ Multiplier ( $\phi_{ij}(i)$ ) ของค่าความผิดพลาด ( $\varepsilon_{i}$ ) ใน แบบจ าลอง VMA ในแต่ละช่วงของเวลา และน าตัวคูนนั้นมา Plot กราฟเทียบกับเวลา จะได้ Impulse Response Function และหลังจากที่ได้ Impulse Response Function นั้น จะสามารถทำการ วิเคราะห์ความสัมพันธ์ของตัวแปรใดๆ ต่อตัวแปรอีกตัวหนึ่งในแต่ละช่วงเวลา ซึ่งในการศึกษา Impulse Response Function นี้ สามารถบอกทิศทาง และแนวโน้มของการเปลี่ยนแปลง รวมถึง ขนาดของผลกระทบในแต่ละช่วงเวลาได้ (สุพรรษา สูญสิ้นภัย, 2551)

#### **3.4.6 การวัดประสิทธิภาพของการพยากรณ์โดยการค านวณค่า Root Mean Squared Error**

ค่า Root Mean Squared Error (RMSE) นั้นจะบอกความเหมาะสม (fit) ของแต่ละตัว แบบที่ใช้ในการพยากรณ์ ดังนั้นตัวแบบใดที่ให้ค่า RMSE ต่ำ จะหมายถึงตัวแบบนั้นเหมาะที่จะใช้ ในการพยากรณ์มากกว่าตัวแบบที่ให้ค่า Root Mean Squared Error สูง โดยค่า RMSE สามารถ ค านวณได้จากสูตรดังนี้(Pindyck and Rubinfeld, 1998; Kenny, Meyler, and Quimm, 1998)

$$
\hat{\mathsf{n}} \cdot \text{Root Mean Squared Error (RMSE)} = \sqrt{\frac{1}{h} \sum_{t=T+1}^{T+h} (\hat{y}_t - y_t)^2}
$$
(3.75)